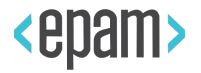

# СИСТЕМА УПРАВЛЕНИЯ КОНТЕЙНЕРАМИ LXD

Денис Пынькин

1 октября 2016 г.

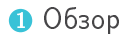

• Установка и настройка

#### <sup>3</sup> Images

• Контейнеры

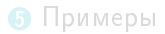

#### Linux Containers

Проект Linux Containers (https://linuxcontainers.org) уже долгое время занимается развитием набора утилит LXC, для vправления локальными контейнерами.

При этом, основное отличие LXC от других подобных систем, это создание и управление контейнерами уровня операционной системы.

## LXC v1.x

Набор средств для управления контейнерами на одном хосте:

- библиотека
- утилиты управления
- $\overline{\phantom{a}}$ скрипты запуска сервисов lxc и lxc-net
- $\bullet$  темплейты (скрипты) для создания контейнеров

Проект состоит из 4 основных частей:

- $\bullet$  LXC ядро системы, обеспечивающее низкоуровневое управление контейнерами;
- $\bullet$  LXD  $-$  "высокоуровневая" часть системы управления, предоставляющая единообразное API управления, а также утилиты командной строки;
- $\bullet$  CGManager демон для управления контролем групп, позволяющий создавать и использовать непривилегированные контейнеры;
- $\bullet$  lxcfs файловая система на базе FUSE, "скрывающая" реальные подсистемы procfs, sysfs и cgroupfs, изолируя доступ к ним от программ, работающих внутри контейнеров.

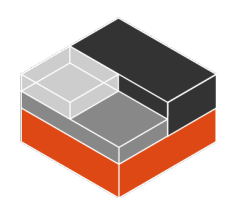

- Демон управления LXD
	- контейнерами
	- $\bullet$  снапшотами
	- образами систем
	- профилями
- REST API
- CLI
- Ó nova-плагин

## $\mathsf{I}\mathsf{x}\mathsf{c}$

- Одна утилита для управления  $\bullet$
- Единообразное управление локальной и удаленными  $\bullet$ системами
- Взаимодействие с хранилищами образов  $\bullet$
- Openstack
- · Juju

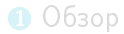

#### • Установка и настройка

#### <sup>3</sup> Images

#### • Контейнеры

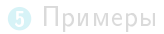

- пакет shadow-submap поддержка непривилегированных  $\bullet$ контейнеров
- $criu$  stateful-снапшоты, live-миграция
- btrfs-progs поддержка бакенда btrfs
- lvm2 поддержка бакенда LVM  $\bullet$
- **O** apt-get install lxd
- a usermod -v 100000-165535 -w 100000-165535 root
- 8 lxd init

## Не часть LXD!

LXD не пытается рассказать вам, что вам нужно делать со своей сетью.

## Не часть LXD!

LXD не пытается рассказать вам, что вам нужно делать со своей сетью.

## bridge

Для разработчиков рекомендуется использовать локальный bridge интерфейс, на котором должны работать сервисы dns и dhcp. При желании можно настроить файерволл и машрутизацию,

## bridge

Для разработчиков рекомендуется использовать локальный bridge интерфейс, на котором должны работать сервисы dns и dhcp. При желании можно настроить файерволл и машрутизацию,

#### Для ленивых

Использовать сервис (скрипт) lxd-bridge либо lxc-net

## Хранилище образов, контейнеров и снапшотов

- $\bullet$  ZFS
- $\bullet$  LVM
- btrfs  $\bullet$
- Simple directory  $\bullet$

## Хранилище образов, контейнеров и снапшотов

- $\bullet$  ZFS
- $\bullet$  LVM
- btrfs  $\bullet$
- $\bullet$ Simple directory

### Для ленивых

Использовать скрипт lxd-setup-lvm-storage

На тему "стабильности" btrfs:

 $lxd[17632]$ : error: listen unix /var/lib/lxd/devlxd/sock: \ bind: no space left on device

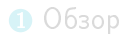

• Установка и настройка

#### <sup>3</sup> Images

• Контейнеры

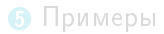

## Образ системы

Архив с упакованным корнем системы и метаданными решает проблему неподготовленных пользователей.

Типы образов:

- unified все в одном, хорошо подходит для распространения готового продукта
- split раздельно metadata и rootfs, что очень удобно при разработке
- Описание образа
- $\bullet$  Темплейты файлов (в формате pongo2)

Пример минимального файла-описания metadata.yaml:

```
architecture: "x86_64"
creation_date: 1470920887
properties:
  architecture: "x86_64"
  description: "Custom development image"
  os: "fedora"
  release: "1.2.3"
templates:
```
## Протоколы

- Ixd
- simplestreams

#### Хранилища по-умолчанию:

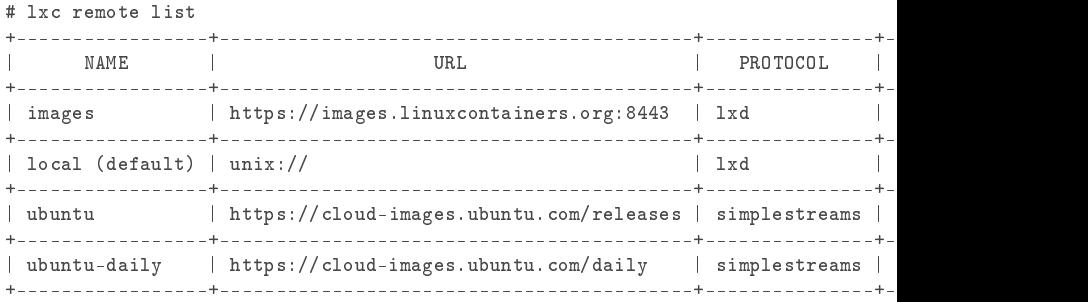

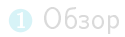

• Установка и настройка

#### <sup>3</sup> Images

#### • Контейнеры

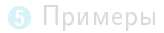

#### Запуск

lxc launch images:ubuntu/yakkety/amd64

#### Использование

lxc exec container /bin/bash

#### <u>Ос</u>тановка

lxc stop container

#### Экспорт контейнера в имидж

lxc publish container alias test lxc image edit test

# Типы контейнеров

- ö постоянные  $\bullet$ привилегированные
- "эфемерные"
- 
- непривилегированные  $\bullet$

## Конфигурация контейнера

- Метаданные имя, описание  $\bullet$
- Конфигурация настройки разрешений и ограничений <sup>а</sup>
- Устройства диски, сетевые интерфейсы

<sup>а</sup>в том числе прямые вставки для LXC

## Профили

Профиль - это часть конфигурации, которая вынесена в отдельную "библиотеку" и может использоваться множеством контейнеров

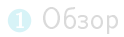

• Установка и настройка

#### <sup>3</sup> Images

#### • Контейнеры

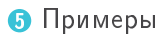

## swapfile

Созданный и активированный swapfile на сравнительно старом ядре приводит к невозможности удаления контейнера.

## /dev/pts

Привилегированный контейнер. Запускаем от рута:

mount /dev/pts -o ro, remount

и внезапно *хостовый* /dev/pts становится R/O

## LXC в chroot

```
mount ("", "/", NULL, MS_REC|MS_SLAVE, NULL)
```
не работает в chroot без монтирования корня для chroot

# LXC BMECTO KVM

#### Решаемые задачи

- $\bullet$ Изоляция хостовой системы от некоторых процессов.
- $\overline{\phantom{a}}$ Лимитирование потребления ресурсов.

#### Занимательные факты

Связка libvirt и LXC - могут быть проблемы с loopback дисками при потере драйвера

#### Решаемые задачи

- Унификация сборочного окружения
- Запуск более одного процесса сборки на хосте

#### Занимательные факты

Каждый разработчик считает, что именно его подход - лучший!

#### Решаемые задачи

- Быстрое прототипирование  $\bullet$
- Нахождение проблем сборки в пакетах  $\bullet$

## Занимательные факты

Понадобилось мне как-то добавить в продукт порядка 150

перловых пакетов...

#### Решаемые задачи

- Быстрое прототипирование и проверка новых фич  $\bullet$
- Полноценная работа с сетью

#### Занимательные факты

Понадобилось добавить поддержку новой архитектуры

## **TODO**

Интегрировать с LXD и осчастливить QA

# Вопросы?

- $0$  Обзор
- Установка и настройка
- **3** Images
- Контейнеры
- В Примеры

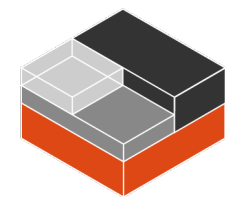